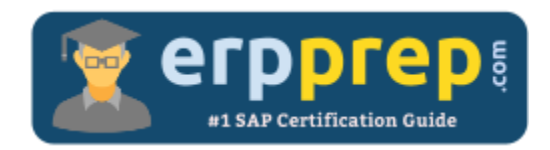

# C\_THR82\_2011

#### **SAP SF PMGM Certification Questions & Answers**

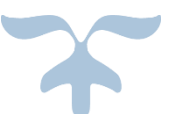

[https://www.erpprep.com/sap-cloud-certification/sap-successfactors-performance-and-goal](https://www.erpprep.com/sap-cloud-certification/sap-successfactors-performance-and-goal-management-sf-pmgm)[management-sf-pmgm](https://www.erpprep.com/sap-cloud-certification/sap-successfactors-performance-and-goal-management-sf-pmgm)

**C\_THR82\_2011**

**SAP Certified Application Associate - [SAP SuccessFactors Performance and Goal Management 2H/2020](https://training.sap.com/certification/c_thr82_2011-sap-certified-application-associate---sap-successfactors-performance-and-goal-management-2h2020-g/) 80 Questions Exam – 64% Cut Score – Duration of 180 minutes**

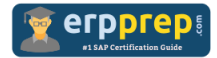

## C\_THR82\_2011 Practice Test

ERPPrep.com's C\_THR82\_2011 PDF is a comprehensive compilation of questions and answers that have been developed by our team of SAP SF PMGM experts and experienced professionals. To prepare for the actual exam, all you need is to study the content of this exam questions. You can identify the weak area with our premium C\_THR82\_2011 practice exams and help you to provide more focus on each syllabus topic covered. This method will help you to boost your confidence to pass the SAP SF PMGM certification with a better score.

## **C\_THR82\_2011 Questions and Answers Set**

#### Question: 1

Where can you download a goal plan xml?

Please choose the correct answer.

- a) In Admin Center > Goal Management > Manage Template
- b) In Admin Center > Goal Management > Import Goals
- c) In Provisioning > Company Settings
- d) In Provisioning > Import/Update/Export Objective Plan Template

#### **Answer: d**

#### Question: 2

Where do you set up the restriction so that a user appears in only one active calibration session at a time?

There are 2 correct answers to this question.

- a) Provisioning -> Company Settings
- b) Admin Center -> Calibration Sessions -> People
- c) Admin Center -> Calibration Templates -> Advanced
- d) Admin Center -> Calibration Settings -> Global Settings

**Answer: a, d**

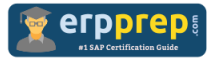

Question: 3

How would you expect the system to behave after upgrading to PMv12 Acceleration?

Please choose the correct answer.

- a) Any reports scheduled for the original performance forms have been updated.
- b) PMv12 form templates remain enabled because they are compatible with PMv12 Acceleration.
- c) PMv11 and PMv12 in-process forms are automatically moved to the completed step in their route maps.
- d) To generate performance forms based on an existing form template, that template would need to be upgraded to PMv12 Acceleration first.

**Answer: d**

Question: 4

Your customer wants to use specific combinations of average objective and competency rating as the overall performance rating. How do you set this up?

There are 3 correct answers to this question.

- a) Turn on the OCOC rating in the Performance Form template XML.
- b) Insert the specific mapping scale in the Objective /competency section.
- c) Remove the summary section from the Performance Form template XML.
- d) Turn on the Friendly's method of rating in provisioning.
- e) Insert the specific mapping scale in the Meta section of Performance Form template XML.

#### **Answer: a, b, e**

Question: 5

What tool is used to facilitate communication among managers to ensure similar performance standards are applied to all employees?

Please choose the correct answer.

- a) Calibration
- b) 360 Multi-Rater Review
- c) Stack Ranker
- d) Performance Management

#### **Answer: a**

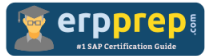

Question: 6

Which features can you access using the Team Overview tab?

There are 2 correct answers to this question.

- a) Stack Ranker or Team Rater
- b) Open a 360 review form
- c) Get Feedback
- d) Ask for Feedback

#### **Answer: a, d**

Question: 7

Which of the following features should be configured when using the Goal Execution Status Report?

There are 3 correct answers to this question.

- a) Configure private goal permissions for use with goal execution
- b) Goal execution settings in Admin Center
- c) Goal Management Transfer Wizard
- d) Goal execution e-mail notification templates
- e) Goal execution field definitions

#### **Answer: b, d, e**

#### Question: 8

You configure a competency section of a Performance Management form to display with core competencies. What happens?

Please choose the correct answer.

- a) Competencies in this section include those marked as core in the competency libraries.
- b) Only job code mapped competencies appear in this section.
- c) Only hard-coded core competencies appear in this section.
- d) Competencies in this section are filtered by their categories.

**Answer: a**

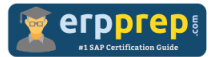

#### Question: 9

Your customer wants employees to be able to copy goals from a prior plan into their current plan. What button do you enable to implement this requirement?

Please choose the correct answer.

- a) SMART Goal wizard
- b) TGM/CDP objective transfer wizard
- c) Mass assign
- d) Add goal

**Answer: b**

Question: 10

Which permission types can be assigned to a button?

There are 2 correct answers to this question.

- a) None
- b) Disabled
- c) Enabled
- d) Read

**Answer: a, c**

### **Full Online Practice of C\_THR82\_2011 Certification**

ERPPREP.COM presents authentic, genuine and valid practice exams for SAP SF PMGM Certification, which is similar to actual exam. We promise 100% success in very first attempt. We recommend going ahead with our online practice exams to perform outstandingly in the actual exam. We suggest to identify your weak area from our premium practice exams and give more focus by doing practice with SAP system. You can continue this cycle till you achieve 100% with our practice exams. Our technique helps you to score better in the final C\_THR82\_2011 exam.

#### **Start Online practice of C\_THR82\_2011 Exam by visiting URL**

**[https://www.erpprep.com/sap-cloud-certification/sap-successfactors](https://www.erpprep.com/sap-cloud-certification/sap-successfactors-performance-and-goal-management-sf-pmgm)[performance-and-goal-management-sf-pmgm](https://www.erpprep.com/sap-cloud-certification/sap-successfactors-performance-and-goal-management-sf-pmgm)**